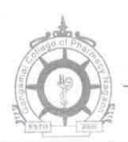

## Nagaon Education Society's

## **Gangamai College of Pharmacy**

Nagaon, Tal. Dist. Dhule- 424005

Email ID:- nesgangamai.pharmacy@rediffmail.com

Phone No. (02562) 243181 Fax:- 243081 Website:- www.gangamaipharmacy.com

5.4.2

## Input to this metric is 0/Nil

Co-Ordinator, IQAC
Gangamai College of Pharmacy:
Nagaon, Tal. Dist. Dhule.

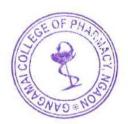

Principal
Nageon Education Society's
Gangamai College of Pharma
Ragaon, Tal.Dist. Dhule